**DOI**: http://doi.org/10.20914/2310-1202-2019-3-28-38 Оригинальная статья/Research article **УДК** 664.002.5.001; 664.02.001 Open Access Available online at vestnik-vsuet.ru

# **Модели технологических систем с гидродинамикой идеального вытеснения и смешивания в simulink**

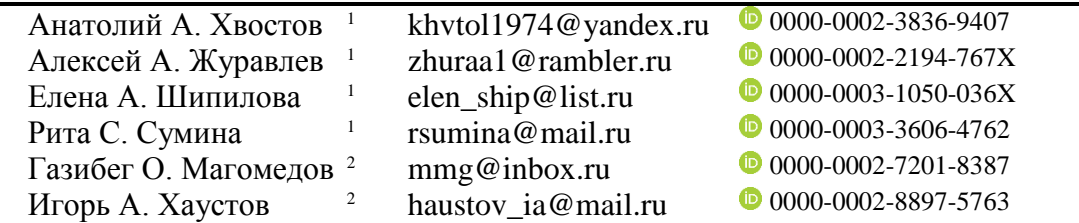

1 Военный учебно-научный центр Военно-воздушных сил «Военно-воздушная академия имени проф. Н.Е. Жуковского и Ю.А. Гагарина», ул Старых Большевиков, 54А, г. Воронеж, 394064, Россия

2 Воронежский государственный университет инженерных технологий, пр-т Революции, 19, г. Воронеж, 394036, Россия **Аннотация**. Основной трудностью при использовании динамических моделей элементов технологических систем с гидродинамикой идеального перемешивания и вытеснения в системах компьютерного моделирования MathWorks Simulink™ является представление обыкновенных дифференциальных уравнений (ОДУ) и дифференциальных уравнений в частных производных (ДУЧП), описывающих динамику процесса, в набор блоков MathWorks Simulink™. Цель работы – разработка подхода к синтезу матричных динамических моделей элементов технологических систем с гидродинамикой идеального перемешивания и вытеснения, позволяющего осуществлять переход от ДУЧП к системе ОДУ на основе матричного представления дискретизации производных по координате. Процесс синтеза динамической матричной математической модели рассматривался на примере охладителя сахарного сиропа. Показателями качества готового продукта выбраны размеры кристаллов сахарозы и их доля в общем объеме помадной массы. Учет зависимости вязкости сиропа от температуры, тепловых эффектов в результате процесса кристаллизации сахарозы из сиропа, конструктивных особенностей типовой помадосбивальной машины позволил уточнить динамику процесса охлаждения сиропа. Разработанная с помощью данного подхода модель позволяет получать оценки температур на выходе из охладителя в режиме реального времени, что дает возможность исследовать динамику технологического процесса и синтезировать систему управления. Представленный подход позволяет реализовывать математические модели идеальных реакторов в системе Simulink и переходить к матричным обыкновенным дифференциальным уравнениям, что дает возможность преобразовать их в блоки Simulink. Подход применим также к другим моделям идеальных реакторов, что позволяет формировать библиотеки типовых идеальных реакторов системы Simulink для синтеза тепломассообменного оборудования. Предлагаемый подход значительно упрощает исследование и модернизацию существующего и разработку нового технологического оборудования, а также синтез алгоритмов управления протекающими в них процессами.

**Ключевые слова**: математическое моделирование, динамические системы, охладитель сахарного сиропа, MathWorks Simulink

# **Simulink models of technological systems with perfect mixing and plug-flow hydrodynamics**

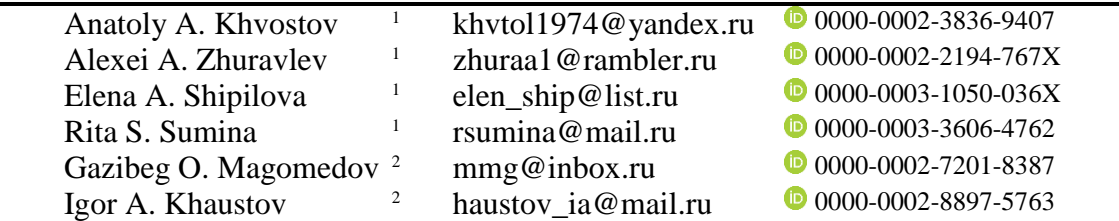

1 Military Educational and Scientific Center of the Air Force "N.E. Zhukovsky and Y.A. Gagarin Air Force Academy", Staryh Bolshevikov street, 54 A Voronezh, 394064, Russia

2 Voronezh State University of Engineering Technologies, Revolution Av., 19 Voronezh, 394036, Russia

**Abstract**. The dynamic models of elements of technological systems with perfect mixing and plug-flow hydrodynamics are based on the systems of algebraic and differential equations that describe a change in the basic technological parameters. The main difficulty in using such models in MathWorks Simulink™ computer simulation systems is the representation of ordinary differential equations (ODE) and partial differential equations (PDE) that describe the dynamics of a process as a MathWorks Simulink™ block set. The study was aimed at developing an approach to the synthesis of matrix dynamic models of elements of technological systems with perfect mixing and plug-flow hydrodynamics that allows for transition from PDE to an ODE system on the basis of matrix representation of discretization of coordinate derivatives. The process of synthesis of the dynamic matrix mathematical model was considered by the example of a sugar syrup cooler, the quality indicator of the finished product are selected as sucrose crystals and their portion in the total volume of caramel mass. Taking into account the dependence of syrup viscosity on temperature, thermal effects as a result of the process of crystallization of sucrose from syrup, design features of a typical caramel machine made it possible to clarify the dynamics of the process of syrup cooling. The model developed with this approach allows to obtain real-time estimates of temperatures at the outlet of the cooler, which makes it possible to study the dynamics of the technological process

### Для цитирования For citation Хвостов А.А., Журавлев А.А., Шипилова Е.А., Сумина Р.С., Магомедов Г.О., Хаустов И.А. Модели технологических систем с гидродинамикой идеального вытеснения и смешивания в simulink // Вестник ВГУИТ. 2019. Т. 81. № 3. С. 28–38. doi:10.20914/2310- 1202-2019-3-28-38

Khvostov A.A., Zhuravlev A.A., Shipilova E.A., Sumina R.S., Magomedov G.O., Khaustov I.A. Simulink models of technological systems with perfect mixing and plug-flow hydrodynamics. *Vestnik VGUIT* [Proceedings of VSUET]. 2019. vol. 81. no. 3. pp. 28– 38. (in Russian). doi:10.20914/2310-1202-2019-3-28-38

© 2019, Хвостов А.А. и др. / Khvostov A.A. et al.

This is an open access article distributed under the terms of the Creative Commons Attribution 4.0 International License

and synthesize the control system. The presented approach allows to implement mathematical models of ideal reactors in Simulink system and to move to matrix ordinary differential equations, which makes it possible to convert them into Simulink blocks. The approach is also applicable to other models of ideal reactors, which allows to form libraries of typical ideal reactors of Simulink system for synthesis of heat and mass exchange equipment. The proposed approach significantly simplifies the study and modernization of the current and the development of new technological equipment, as well as the synthesis of algorithms for controlling the processes therein.

**Keywords**: mathematical modeling, dynamic systems, sugar syrup cooler, MathWorks Simulink

### **Введение**

На практике получили распространение идеальные модели структуры потоков: модели идеального смешения (описывают изменение концентрации, температуры и т. п. в аппаратах с интенсивным перемешиванием), модели идеального вытеснения (описывают изменение концентрации, температуры и т. п. при поршневом движении среды через аппарат), ячеечные и другие [1–3]. Математические модели таких аппаратов получили названия реакторов идеального смешения (РИС), реакторов идеального вытеснения (РИВ) и т. д.

Для компьютерного моделирования технологических процессов широко используется интерактивная графическая среда имитационного моделирования Simulink, позволяющая при помощи блок-диаграмм в виде направленных графов строить динамические модели, включая дискретные, непрерывные и гибридные, нелинейные и модели с сингулярностями в рамках одной интегрированной среды [4].

При моделировании идеальных реакторов необходим перевод уравнений, описывающих технологический процесс, в набор блоков среды визуального программирования Simulink. В случае систем обыкновенных дифференциальных уравнений (ОДУ) используется блок интегрирования входного сигнала и библиотека численных методов MathWorks™, а также методика представления ОДУ или системы ОДУ в виде структурной модели Simulink [5, 6]. В случае дифференциальных уравнений в частных производных (ДУЧП), которыми описываются, например, потоки идеального вытеснения, уравнение теплопроводности и т. п., возникает проблема приведения ДУЧП к уравнению или системе ОДУ. Один из подходов, используемых при переходе от ДУЧП к ОДУ, заключается в применении интегральных преобразований, например, преобразований Фурье, Лапласа [7, 8] и избавлении от производных по пространственной координате. Получение решения таких уравнений не всегда возможно в аналитическом виде, кроме того, затруднено осуществление прямых и обратных интегральных преобразований средствами Simulink для произвольного входного сигнала. Другой подход заключается в использовании численных методов решения ДУЧП (конечных элементов, конечных разностей

и т. д.) и интегрировании программных блоков в структурную модель Simulink с помощью пользовательских функций, реализованных на языках программирования как MathWorks, так и универсальных типа С++ [9]. В этом случае возможна реализация всего арсенала имеющихся средств численного решения ДУЧП, однако любая модификация модели объекта влечёт за собой необходимость в изменении кода функции и его отладке, нарушая тем самым объектно-ориентированный принцип Simulink – разделение внутренней структуры и интерфейса модели. Один из подходов основан на дискретизации только пространственной переменной методом конечных разностей, при этом производные по времени остаются непрерывными и ДУЧП представляется в виде задачи Коши для системы ОДУ [10]. Реализация каждого уравнения системы ОДУ приводит к довольно громоздким структурным моделям в Simulink, и актуальным является компактное представление таких систем в матричном виде [11–13]. В этом случае необходимо заменить разложение производных по пространственной координате матричными уравнениями [12]. В [14] показано такое представление для Simulink одномерного уравнения теплопроводности.

Таким образом, актуальной задачей является разработка способа представления типовых идеальных реакторов с помощью матричных обыкновенных дифференциальных уравнений (МОДУ) и реализация с их помощью структурных моделей в Simulink.

### **Объекты и методы**

Для синтеза матричной динамической модели типового идеального реактора необходимо выполнить следующую последовательность действий.

1. Выбрать модель идеального реактора, подходящего для описания структуры потока в технологическом оборудовании. Этот вопрос подробно рассмотрен в специальной литературе, например, в [1–3].

2. Составить соответствующее ему дифференциальное уравнение. В результате для каждого идеального реактора получается одно или несколько ОДУ или ДУЧП с соответствующими начальными и граничными условиями.

# Khvostov A.A. et al. Proceedings of VSUET, 2019, vol. 81, no. 3, pp. 28-38

# post@vestnik-vsuet.ru

3. Разрешить полученное уравнение или их множество относительно старшей производной по времени.

 $\overline{4}$ . В случае наличия пространственных производных осуществить их дискретизацию в соответствии с принятой формой конечноразностной аппроксимации.

Заменить каждое ДУЧП множеством  $5.$ ОДУ, используя замену частных производных по пространственной переменной соответствующим матричным уравнением.

Например, замена первой производной температуры  $\frac{\partial T(x,t)}{\partial x}$  осуществляется следующим образом:

$$
\frac{\partial T(x,t)}{\partial x} \approx \begin{cases}\n\frac{T_1(t) - T_0(t)}{\Delta x}, \\
\vdots \\
\frac{T_i(t) - T_{i-1}(t)}{\Delta x} \approx \mathbf{AT}(t) + \mathbf{B}(t), \\
\vdots \\
\frac{T_L(t) - T_{L-1}(t)}{\Delta x},\n\end{cases}
$$

$$
\text{где } \mathbf{A} = \begin{pmatrix} 1 & 0 & 0 & \dots & 0 \\ -1 & 1 & 0 & \dots & 0 \\ & \dots & & & \\ 0 & \dots & -1 & 1 & 0 \\ 0 & \dots & 0 & -1 & 1 \end{pmatrix} - \text{матрица разложения первой производной; } \mathbf{B}(t) = \begin{pmatrix} T_0(t) \\ 0 \\ 0 \\ 0 \\ 0 \end{pmatrix} - \text{BERTop},
$$

задающий граничное условие.

Вторая производная может быть задана как

задающий граничные условия.

После этого в соответствии с методикой, 6. описанной в [5], составить структурную схему модели идеального реактора в виде блоков Simulink, решающих МОДУ с учетом того, что сигналы, передаваемые от блока к блоку, представляют собой векторы и матрицы, а соответствующие операции умножения будут выполняться по правилам матричного умножения.

 $0 \quad 1$ 

 $-2$ 

При этом интегрирование производных по времени будет выполняться численными методами из библиотеки Simulink.

Задать параметры модели, характери-7. зующие гидродинамику потоков, геометрию моделей идеальных реакторов и теплофизические свойства технологических сред.

## *Хвостов А.А. и др. Вестник ВГУИТ, 2019, Т. 81, №. 3, С. 28-38 post@vestnik-vsuet.ru*

8. Создать входные и выходные потоки для построения моделей технологического оборудования в виде системы идеальных реакторов и дополнительных подсистем при необходимости.

9. Оформить модель реактора в виде подсистемы в формате Simulink.

Рассмотрим процесс синтеза динамической матричной математической модели на примере охладителя сахарного сиропа (помадосбивальной машины), который используется в поточных линиях производства помадных конфет [15]. Охладитель представляет собой цилиндрический корпус 1, внутри которого вращающимся шнеком 2 продвигается сахарный сироп (рисунок 1). Корпус 1 снабжен охлаждающей рубашкой, выполненной в виде закрытого спирального канала (ЗСК) 3, через который подается охлаждающая вода (хладагент). В результате теплообмена между сиропом и хладагентом через разделяющую их стенку ЗСК температура сиропа снижается, что приводит к кристаллизации сахарозы из помадного сиропа и образованию помадной массы.

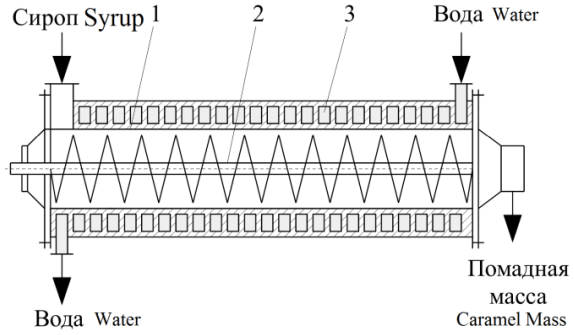

Рисунок 1. Охладитель сахарного сиропа: 1 – цилиндрический корпус; 2 – шнек; 3 – закрытый спиральный канал

Figure 1. Sugar syrup cooler:  $1 -$  is cylindrical body; 2 – is screw; 3 – is closed spiral canal

Показателями качества готового продукта (помадной массы) являются размеры кристаллов сахарозы и их доля в общем объеме помадной массы. В свою очередь, дисперсный состав помадной массы всецело зависит как от параметров охлаждения помадного сиропа (температура, интенсивность отвода тепла от сиропа), так и его теплофизических и реологических свойств, изменяющихся в ходе процесса кристаллизации сахарозы [15].

Для моделирования теплообмена между сиропом и хладагентом выберем модели идеальных реакторов. Ввиду интенсивного перемешивания сахарного сиропа вращающимся шнеком, сложности математического описания, возникающего в результате перемешивания трехмерного температурного поля, а также необходимости сопряжения геометрических координат потоков охлаждающей воды и сахарного сиропа в первом приближении будем оценивать среднюю температуру сахарного сиропа по длине цилиндрического корпуса 1. Усредняя температуру сахарного сиропа по длине корпуса путем интегрирования уравнения РИВ по переменной *x* и делением на длину корпуса, получим уравнение, соответствующее по структуре РИС. Для потока охлаждающей воды пренебрежем распределением температур по площади поперечного сечения канала и выберем модель РИВ. Идеальные реакторы физически разделены стенкой, через которую осуществляется теплообмен между хладагентом и сахарным сиропом. Тепловыми эффектами в результате процесса кристаллизации сахарозы из сиропа, а также теплообменом с окружающей средой пренебрегаем. Температуру стенки будем считать постоянной по длине.

Рассмотрим синтез модели РИС в соответствии со схемой на рис. 2.

Рисунок 2. Схема синтеза модели РИС Figure 2. Scheme of synthesis of model of the RIM

Если структура потока сиропа соответствует модели РИС, то для математического описания этого потока можно использовать уравнение изменения температуры с учетом теплопередачи [2]. Это будет обыкновенное дифференциальное уравнение относительно

$$
\text{Temperatureparyph} \text{ cupona } \overline{T_c}.
$$
\n
$$
\begin{cases}\nV_c \rho_c C_{p_c} \frac{dT_c(t)}{dt} = v_c \rho_c C_{p_c} \Big[ T_c^{ex} - T_c(t) \Big] + \\
+ F_c K_{T_c} \Big[ T_{cm}(t) - T_c(t) \Big], \ (1) \\
T_c(0) = T_{0c},\n\end{cases}
$$

где *V<sup>с</sup>* – объем зоны идеального перемешивания, м<sup>3</sup>;  $\rho_c$  – плотность сахарного сиропа, кг/м<sup>3</sup>; *CPc* – удельная теплоемкость сахарного сиропа, Дж/(кг·К);  $v_c$  – объемная скорость потока (расход), м<sup>3</sup> /с; *T<sup>c</sup> вх* – температура потока на входе в зону идеального перемешивания; *F<sup>с</sup>* – площадь поверхности теплообмена между сиропом и стенкой ЗСК, м<sup>2</sup> ; *КТс* – коэффициент теплопередачи от сиропа к центру стенки ЗСК, Вт/(м<sup>2</sup>·K);  $T_{cm}(t)$  – температура центра стенки ЗСК, °С.

Для решения уравнения в Simulink воспользуемся методикой, изложенной в [5], и представим (1) в виде блоков Simulink (рисунок 3), предварительно разрешив (1) относительно производной.

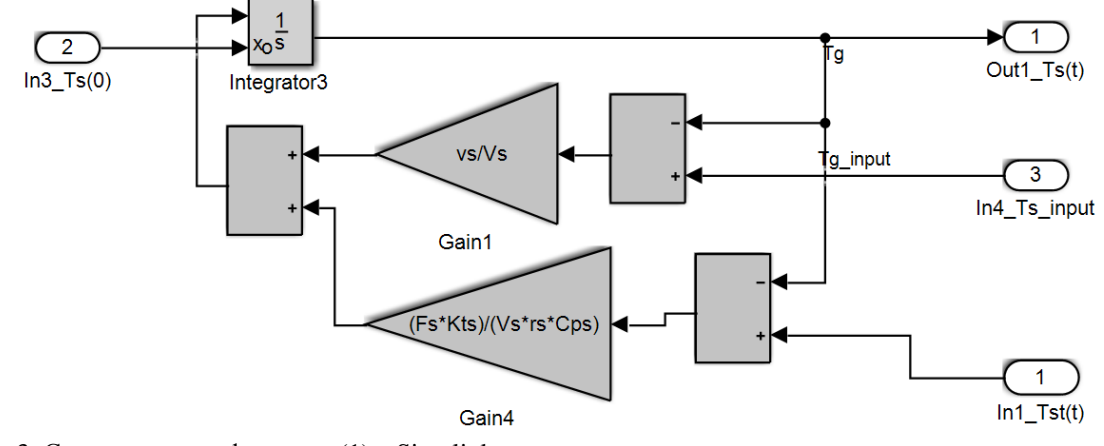

Рисунок 3. Схема решения формулы (1) в Simulink Figure 3. Scheme for solving formula (1) in Simulink

Рассмотрим синтез модели реактора идеального вытеснения (рисунок 4).

$$
T_e(x_0,t) \longrightarrow T_e(x,t) \longrightarrow T_e(x_L,t)
$$

Рисунок 4. Схема синтеза модели РИВ

Figure 4. Scheme of synthesis of model of the RIR

Если структура потока соответствует модели идеального вытеснения (в основе модели лежит допущение о постоянстве температуры в поперечном сечении и отсутствии продольного перемешивания), то для математического описания этого потока можно использовать уравнение с учетом теплопередачи [1]

 $\mathfrak{c}$ 

$$
\begin{cases}\nS_e \rho_e C_{P_e} \frac{\partial T_e(x,t)}{\partial t} = -\nu_e \rho_e C_{P_e} \frac{\partial T_e(x,t)}{\partial x} + \\
+ \frac{F_e K_{T_e}}{L_e} \Big[ T_{cm}(t) - T_e(t) \Big], \\
T_e(x,0) = T_{e0}(x), T_e(0,t) = T_{xe0}(t),\n\end{cases}
$$
\n(2)

где  $S_e = V_e / L_e$ ;  $T_e(x, t) - \phi$ ункция распределения температуры потока хладагента по пространственной координате и времени; *V<sup>в</sup>* – объем зоны идеального вытеснения, м<sup>3</sup>;  $\rho_{\text{s}}$  –плотность хладагента, кг/м<sup>3</sup> ; *CPв* – удельная теплоемкость хладагента, Дж/(кг·К);  $v_{\text{e}}$ -объемная скорость потока (расход), м<sup>3</sup> /с; *Tx*0*в*(*t*) – температура потока на входе в зону идеального вытеснения; *F<sup>в</sup>* – площадь поверхности теплообмена между хладагентом и стенкой ЗСК, м<sup>2</sup> ; *КТв* – коэффициент теплопередачи от хладагента к центру стенки ЗСК, Вт/(м<sup>2</sup>·К).

Приведем (2) к конечно-разностному виду и разрешим относительно производной

\n
$$
\left(\frac{dT_{s1}(t)}{dt} = -\frac{\nu_s}{S_s} \left[ \frac{T_{s0}(t) - T_{s1}(t)}{\Delta x} \right] + \frac{F_s K_{T_s}}{V_s \rho_s C_{P_s}} \left[ T_{cm}(t) - T_{s1}(t) \right],
$$
\n
$$
\frac{dT_{si}(t)}{dt} = -\frac{\nu_s}{S_s} \left[ \frac{T_{si}(t) - T_{s,i-1}(t)}{\Delta x} \right] + \frac{F_s K_{T_s}}{V_s \rho_s C_{P_s}} \left[ T_{cm}(t) - T_{is}(t) \right],
$$
\n
$$
\dots
$$
\n
$$
\frac{dT_{sl}(t)}{dt} = -\frac{\nu_s}{S_s} \left[ \frac{T_{sl}(t) - T_{sl-1}(t)}{\Delta x} \right] + \frac{F_s K_{T_s}}{V_s \rho_s C_{P_s}} \left[ T_{cm}(t) - T_{ls}(t) \right],
$$
\n
$$
T_{si}(0) = f_s(x_i), i = 1..N,
$$
\n
$$
T_{s0}(t) = \varphi_s(t), T_{sl+1}(t) = \psi_s(t).
$$
\n(3)

Зададим вектор текущей температуры в точках разбиения по координате и начальных условий

post@vestnik-vsuet.ru

$$
\mathbf{T}_{s}(t) = \begin{pmatrix} T_{e1}(t) \\ \dots \\ T_{ei}(t) \\ \dots \\ T_{eL}(t) \end{pmatrix} \qquad \mathbf{T}_{e0} = \begin{pmatrix} T_{e01} \\ \dots \\ T_{e0i} \\ \dots \\ T_{e0L} \end{pmatrix}.
$$

Первую производную так же представим в виде матричного выражения [4]

 $AT_{e}(t)+C(t),$ 

где  $\mathbf{A} = \begin{pmatrix} 1 & 0 & 0 & \dots & 0 \\ -1 & 1 & 0 & \dots & 0 \\ & \dots & & & \\ 0 & \dots & -1 & 1 & 0 \\ 0 & \dots & 0 & -1 & 1 \end{pmatrix}$  – матрица разложения первой производной;  $\mathbf{C}(t) = \begin{pmatrix} T_{e0}(t) \\ 0 \\ 0 \\ 0 \\ 0 \end{pmatrix}$  – вектор, зада-

ющий граничное условие.

Тогда систему ОДУ (3) запишем как матричное ОДУ

$$
\begin{cases}\n\frac{d\mathbf{T}_s(t)}{dt} = -\frac{U_s}{\Delta x S_s} \Big[ \mathbf{A} \mathbf{T}(t) + \mathbf{C}(t) \Big] + \frac{F_s K_{T_s}}{V_s \rho_s C_{P_s}} \Big[ T_{cm}(t) - \mathbf{T}_s(t) \Big], \\
\mathbf{T}_s(0) = \mathbf{T}_{s0},\n\end{cases}
$$

и представим в виде структурной модели Simulink (рисунок 5).

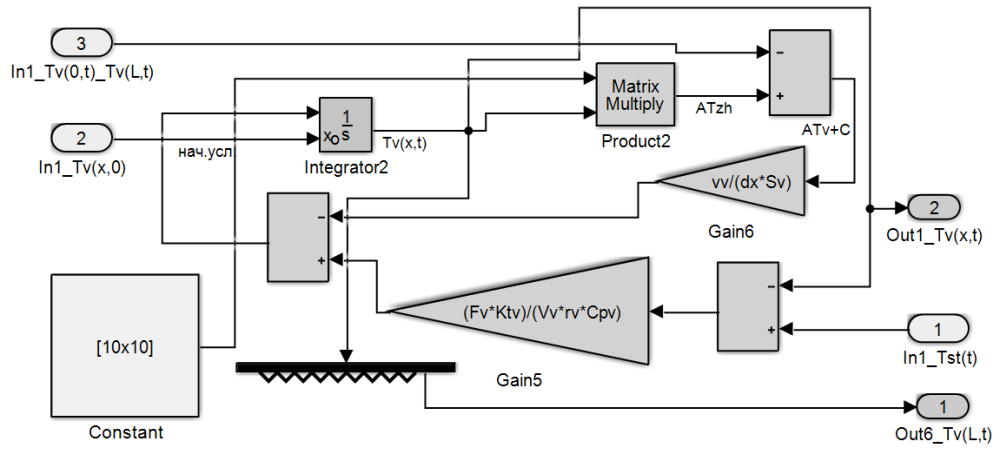

Рисунок 5. Схема решения формулы (3) в Simulink Figure 5. Scheme for solving formula (3) in Simulink

Поскольку постановка задачи подразумевает, что тепловой емкостью стенки, разделяющей потоки теплоносителей, пренебречь нельзя, то к данным уравнениям добавится уравнение изменения температуры разделяющей среды стенки  $T_{cm}(t)$ :

$$
\begin{cases}\n m_{cm} C_{Pcm} \frac{dT_{cm}(t)}{dt} = F_c K_{Tc} \left[ T_c(t) - T_{cm}(t) \right] - \\
 -F_e K_{Te} \left[ T_{cm}(t) - \bar{T}_e(t) \right], \\
 T_{cm}(0) = T_{cm0},\n\end{cases} \tag{4}
$$

где m<sub>cm</sub> - масса стенки, кг; C<sub>Pcm</sub> - удельная теплоемкость стенки, Дж/(кг·К);  $\overline{T}_e(t)$  - усредненная температура хладагента по всей длине, рассчитываемая как

$$
\overline{\overline{I}_e}\left(t\right) = \frac{1}{L} \int_0^L T_e\left(x, t\right) dx
$$

и при разбиении по  $x$  на  $N$  элементов заменяется суммой

$$
\overline{T}_{e}(t) \approx \frac{1}{L} \sum_{i=1}^{N} T_{ie}(t) \Delta x.
$$

Представим в виде структурной модели Simulink (рисунок 6).

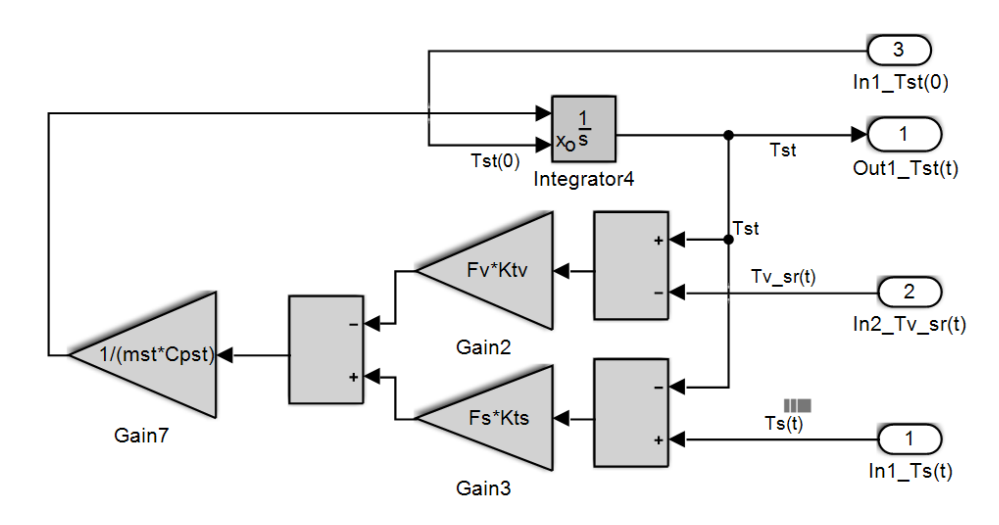

Рисунок 6. Схема решения формулы (4) в Simulink

Figure 6. Scheme for solving formula (4) in Simulink

В результате формируется набор подсистем для моделирования идеальных реакторов. Для составления модели охладителя необходимо лишь соединить подсистемы в единую расчетную схему в соответствии с рисунком 7 и задать параметры модели.

$$
T_e(x_0, t) \longrightarrow T_{\text{RIR}} \longrightarrow T_e(x, t)
$$
  
\n
$$
T_{cm}(0) \longrightarrow T_{cm}(t)
$$
  
\n
$$
T_e(0) \longrightarrow T_{\text{RIM}} \longrightarrow T_e(t)
$$
  
\n
$$
T_e(t) \longrightarrow T_{cm}(t)
$$
  
\n
$$
T_e(t) \longrightarrow T_e(t)
$$
  
\n
$$
T_e(t)
$$

Рисунок 7. Схема синтеза модели охладителя Figure 7. Scheme of synthesis of model of the cooler

Математическая модель охладителя в таком случае опишется системой скалярных и матричных ОДУ

$$
\frac{d\mathbf{T}_{s}(t)}{dt} = -\frac{\upsilon_{s}}{\Delta x S_{s}} \Big[\mathbf{A}\mathbf{T}(t) + \mathbf{C}(t)\Big] +
$$
\n
$$
+\frac{F_{s}K_{T_{s}}}{V_{s}\rho_{s}C_{P_{s}}} \Big[T_{cm}(t) - \mathbf{T}_{s}(t)\Big],
$$
\n
$$
\frac{dT_{c}(t)}{dt} = \frac{\upsilon_{c}}{V_{c}} \Big[T_{c}^{\text{ex}} - T_{c}(t)\Big] +
$$
\n
$$
+\frac{F_{c}K_{T_{c}}}{V_{c}\rho_{c}C_{P_{c}}} \Big[T_{cm}(t) - T_{c}(t)\Big],
$$
\n
$$
\frac{dT_{cm}(t)}{dt} = \frac{F_{s}K_{T_{s}}}{m_{cm}C_{P_{cm}}} \Big[\frac{1}{L}\sum_{i=1}^{N}T_{si}(t)\Delta x - T_{cm}(t)\Big] -
$$
\n
$$
-\frac{F_{c}K_{T_{c}}}{m_{cm}C_{P_{cm}}} \Big[T_{cm}(t) - T_{c}(t)\Big],
$$
\n
$$
\mathbf{T}_{s}(0) = \mathbf{T}_{s0}, T_{c}(0) = T_{c0}, T_{cm}(0) = T_{cm0},
$$

с параметрами [15, 16]: теплоёмкость хладагента,  $C_{P_6}$ = 4190 Дж/(кг·К), теплоёмкость стенки,

 $C_{Pcm} = 385$  Дж/(кг·К), теплоёмкость сиропа,  $C_{Pc}$  = 2500 Дж/(кг·К), площадь теплообмена хладагент – стенка  $F_e = 1.3$  м<sup>2</sup>, площадь теплообмена сироп - стенка  $F_c = 1,56 \text{ m}^2$ , масса стенки  $m_{cm} = 25,465$  кг, площадь поперечного сечения внутри ЗСК  $S_6 = 0,000314$  м<sup>2</sup>, коэффициент теплопроводности стенки  $\lambda_{cm}$  = 400 Br/(м·K), плотность материала стенки (медь)  $\rho_M$  = 8900 кг/м<sup>3</sup>, плотность хладагента  $\rho_{\rm s}$  = 1000 кг/м<sup>3</sup>, плотность сиропа  $\rho_c = 1500 \text{ kT/m}^3$ , коэффициент теплоотдачи от хладагента к стенке  $\alpha_{\rm s} = 643.3 \,\rm Br/(m^2\cdot K)$ , коэффициент теплоотдачи от сиропа к стенке  $\alpha_c$  = 820,5 Вт/(м<sup>2</sup>·К), коэффициент теплопересиропа  $\overline{0}$  $\mathbf{K}$ центру стенки лачи  $K_{Tc} = 1/\left(\frac{1}{\alpha_c} + \frac{\delta_{cm}}{2\lambda_{cm}}\right) = 819,672 \text{ Br/(M}^2 \cdot \text{K)}$ , коэф-

фициент теплопередачи от хладагента к центру  $1/1$  $\sim$   $\sim$ 

$$
\text{CTEHKH} \quad K_{T_e} = 1 / \left( \frac{1}{\alpha_e} + \frac{\sigma_{cm}}{2 \lambda_{cm}} \right) = 642,261 \, \text{Br/(m}^2 \cdot \text{K)},
$$

шаг дискретизации  $\Delta x = 2.07$  м, число элементов дискретизации по длине  $N = 10$ , толщина стенки ЗСК,  $\delta_{cm} = 0,002$  м, длина ЗСК  $L = 20,7$  м, объемный расход хладагента  $\nu_{\rm s} = 0.00096 \,\mathrm{m}^3/\mathrm{c}$ , объемный расход сиропа  $v_c = 0.0001 \text{ m}^3/\text{c}$ , начальная температура хладагента  $T_{0e} = 15^{\circ}$  C, начальная температура сиропа  $T_{0c} = 105^{\circ}$  C, начальная температура стенки  $T_{0cm} = 25^{\circ}$  C, объем зоны РИВ  $V_e = 0,009$  м<sup>3</sup>, объем сиропа в PHC  $V_c = 0.36$   $\text{M}^3$ .

Структурная модель в виде блоков Simulink представлена на рисунке 8, результаты моделирования представлены на рисунке 9-11. Исследования и вычислительный эксперимент проведены в Воронежском государственном университете инженерных технологий.

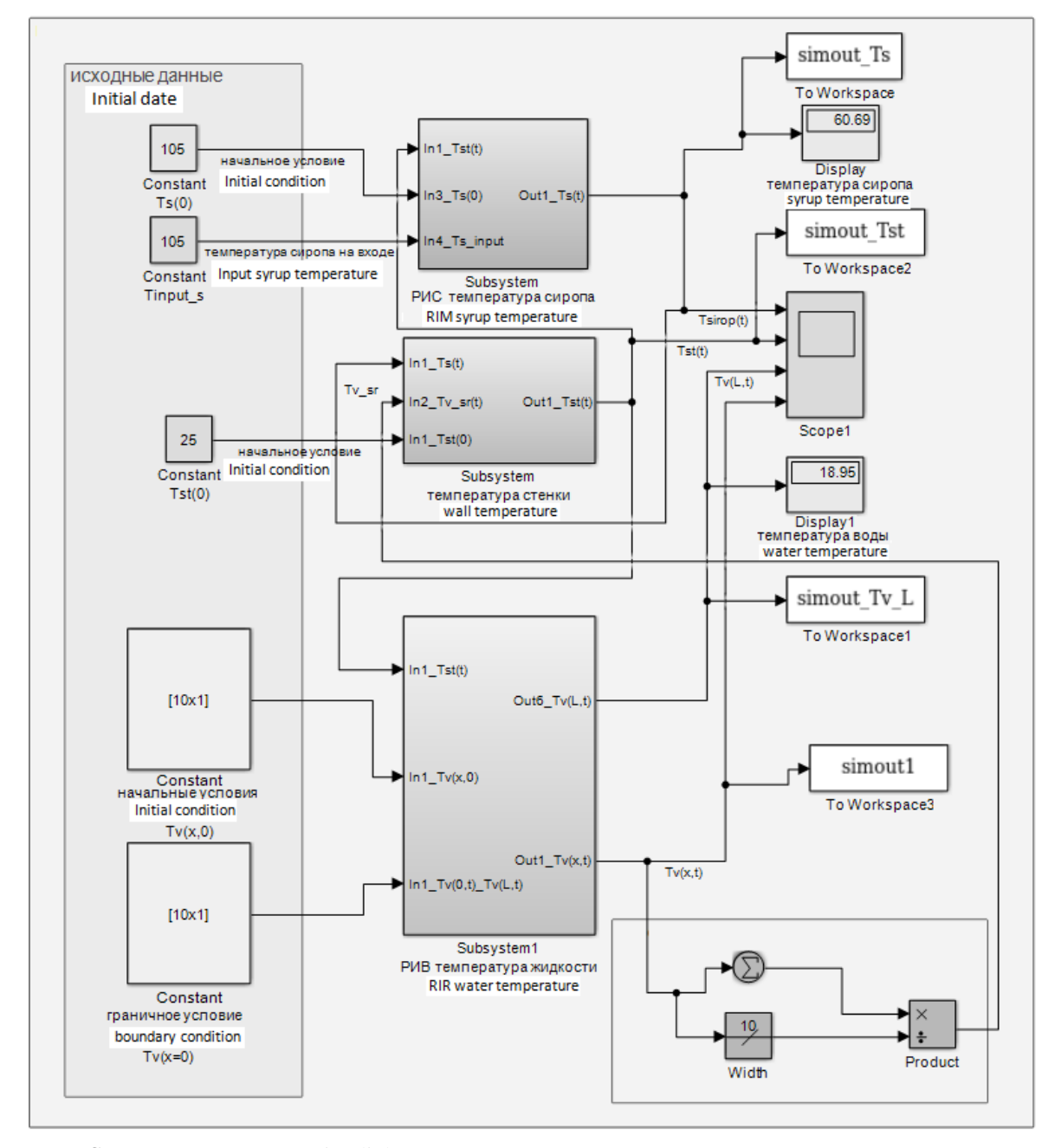

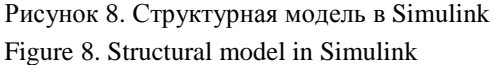

# **Результаты и обсуждение**

Данные рисунка 9 показывают, что охлаждение сахарного сиропа от начальной температуры 105 до 60 °C происходит в течение 600÷800 с, что согласуется с технологическим регламентом приготовления помадной массы. Дальнейшее охлаждение сиропа не приводит к уменьшению температуры готового продукта. Отклонение расчетных данных от регламента не превысило 10%.

Разработанная с помощью данного подхода модель позволяет получать оценки температур на выходе из охладителя в режиме реального времени (рисунок 9, *а*), что дает возможность

исследовать динамику технологического процесса и синтезировать систему управления. Возможны оценки распределения температуры как по времени, так и по длине поверхности теплообмена ЗСК (рисунок 9, *б*). Кроме того, варьируя параметры математической модели, можно оценить их влияние на технико-экономические показатели процесса. Например, при изменении материала, из которого изготовлен ЗСК (рисунок 10, *а*), прогнозировать при этом изменение динамических характеристик процесса (рисунок 10, *б*).

При охлаждении сиропа существенно изменяется его вязкость, что влечет за собой

изменение гидродинамики потока сиропа и условий теплообмена между хладагентом и сиропом через разделяющую их стенку. Введение температурной поправки при расчете вязкости сиропа позволяет учесть изменение коэффициента теплопроводности от сиропа к стенке ЗСК. Например, используя данные работы [16], аппроксимируем зависимость вязкости сиропа от температуры уравнением Аррениуса<br> $\begin{bmatrix} 7 \end{bmatrix}$  (T) – 3.057.10<sup>-6</sup> cyr.  $\begin{bmatrix} 48035,124 \end{bmatrix}$ 

$$
\eta_c(T_c) = 3,057 \cdot 10^{-6} \exp \left[ \frac{48035,124}{8,31(T_c+273)} \right].
$$

Тогда учет зависимости вязкости сиропа от температуры позволяет оценить коэффициенты теплоотдачи и теплопроводности от сиропа к стенке ЗСК для каждой температуры и уточнить динамику процесса охлаждения сиропа

(рисунок 11). В этом случае расчет коэффициентов теплоотдачи и теплопроводности оформляют с помощью дополнительного блока Matlab Function из библиотеки Simulink, осуществляющего непрерывный расчет коэффициентов теплоотдачи и теплопроводности по подаваемым на вход блока текущим значениям температуры сиропа.

Дальнейшее уточнение модели охладителя может быть связано, во-первых, с учетом тепловых эффектов в результате процесса кристаллизации сахарозы из сиропа, во-вторых, с учетом конструктивных особенностей типовой помадосбивальной машины (подача охлаждающей воды внутрь вала транспортирующего шнека, разделение корпуса машины и охлаждающей водяной рубашки на три секции, в каждой из которых реализуется отвод тепла от сиропа с различной интенсивностью).

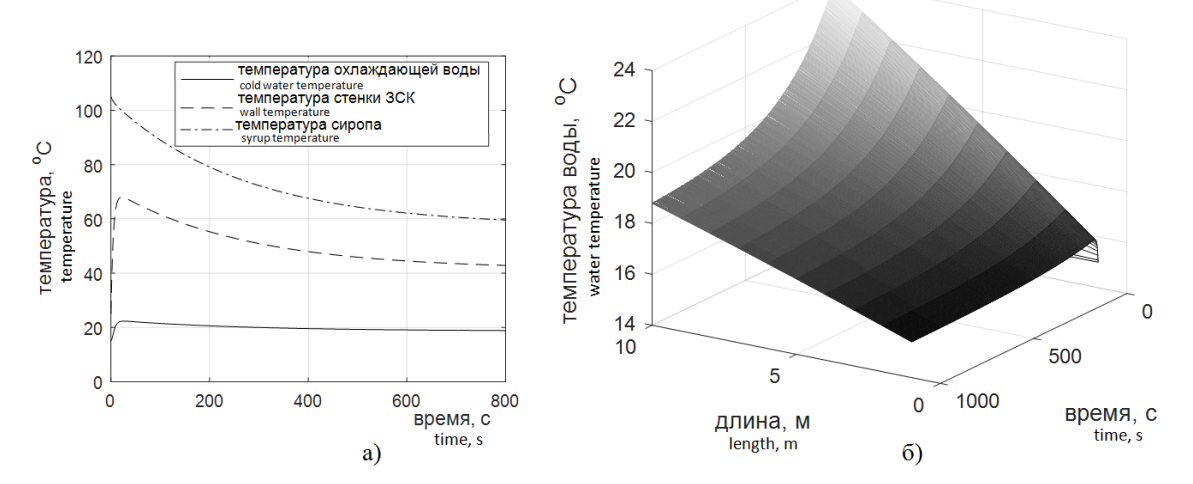

.

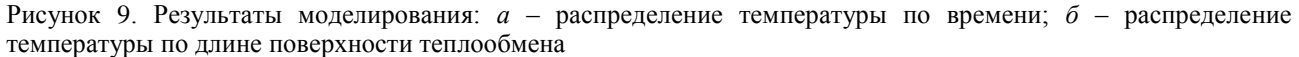

Figure 9. Results of model operation: *a* – distribution of temperature on time; *b* – distribution of temperature along the closed spiral canal

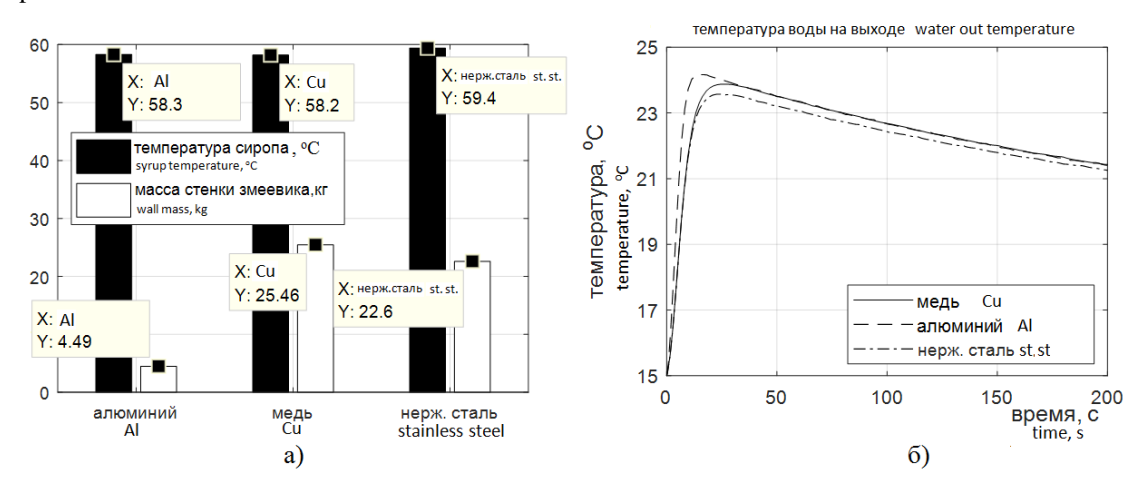

Рисунок 10. Результаты исследования модели для различных материалов ЗСК: *а* – влияние на техникоэкономические показатели процесса; *б* – влияние на динамические характеристики процесса Figure 10. The CSC material impact on:  $a$  – syrup temperature after cooling and the CSC mass;  $b$  – coolant temperatures

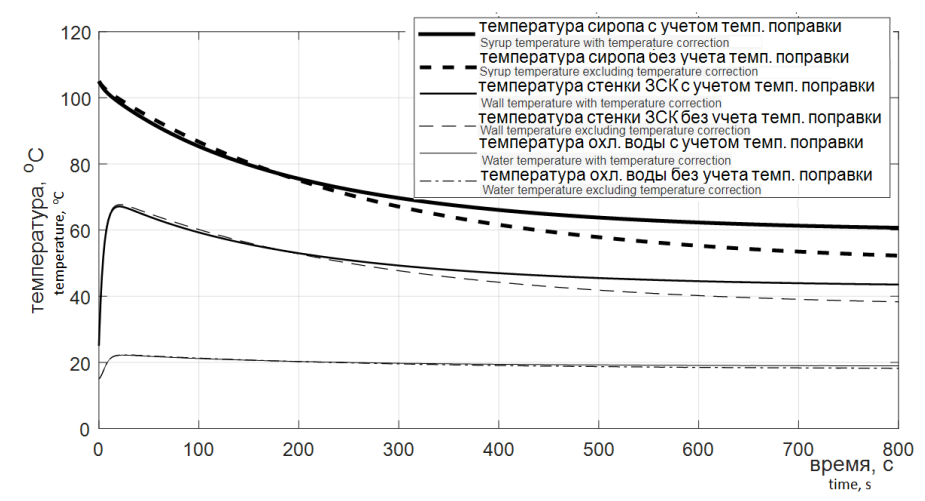

Рисунок 11. Динамика процесса охлаждения сиропа Figure 11. Dynamics of process of cooling of syrup

# **Вывод**

Представленный подход позволяет реализовывать математические модели идеальных реакторов в системе Simulink путем дискретизации пространственной переменной и переходить к матричным обыкновенным дифференциальным уравнениям, что дает возможность преобразовать их в блоки Simulink. Подход применим к другим моделям идеальных реакторов, что позволяет формировать библиотеки типовых идеальных реакторов системы Simulink для синтеза тепломассообменного оборудования,

которые легко интегрировать в единую систему синтеза, исследования и отладки систем управления Simulink.

В рамках систем имитационного моделирования Simulink возможно дальнейшее уточнение полученных простейших моделей на основе идеальных реакторов путем введения переменных параметров модели, нелинейностей, контуров регулирования и т. д. Это значительно упрощает исследование и модернизацию существующего технологического оборудования, разработку нового, а также синтез алгоритмов управления протекающими в них процессами.

### **Литература**

- Berk Z. Food Process Engineering and Technology: second edition. Academic Press, Elsevier Inc., 2013. 689 p.
- Van Boekel M. Kinetic Modeling Reactions in Foods. London, N.Y.: CRC Press, 2009. 767 p.
- Harriot P. Chemical Reactor Design. N.Y.: Marcel Dekker Inc., 2003. 99 p.

MathWorks. URL: http://matlab.ru/

- 5 Herman R. Solving Differential Equations Using SIMULINK. 2016. 87 p.
- 6 Gray M.A. Introduction to the Simulation of Dynamics Using Simulink. Chapman & Hall, CRC Press, 2011. 332 p.
- $\overline{7}$ Duffy D.G. Transform Methods for Solving Partial Differential Equations: second edition. CRC Press, 2004. 512 p.

Wong M.W. Partial Differential Equations: Topics in Fourier Analysis. CRC Press, 2013. 184 p.

- Ozana S., Pies M. Using Simulink S-Functions with Finite Difference Method Applied for Heat Exchangers // Proceedings of the 13th WSEAS International Conference on SYSTEMS. Rodos, 2009. P. 210–215.
- Mazzia A., Mazzia F. High-order transverse schemes for the numerical solution of PDEs // Journal of Computational and Applied Mathematics. 1997. V. 82. № 1–2. P. 299–311.
	- LeVeque R.J. Finite Difference Methods For Ordinary and Partial Differential Equations. Philadelphia: SIAM, 2007. 339 p.
	- 12 Moler C.B. Numerical Computing with MATLAB. Philadelphia: SIAM, 2004. 336 p.

Khvostov A.A., Ryazhskikh V.I., Magomedov G.O., Zhuravlev A.A. Matrix dynamic models of elements of technological systems with perfect mixing and plug-flow hydrodynamics in Simulink // Foods and Raw Materials. 2018. V. 6. № 2. P. 483–492. doi: 10.21603/2308-4057-2018-2-483-492

Hunt B.R., Lipsman R.L., Rosenberg J.M., Coombes K.R. et al. A Guide to MATLAB: For Beginners and Experienced Users. Cambridge: Cambridge University Press, 2006. 302 p.

Драгилев А.И., Хромеенков В.М., Чернов М.Е. Технологическое оборудование: хлебопекарное, макаронное и кондитерское. СПб.: Лань, 2016. 430 с.

16 Драгилев А.И., Руб. М.Д. Сборник задач по расчету технологического оборудования кондитерского производства. М.: ДеЛи принт, 2005. 244 с.

Салов В.С., Назаренко С.В. Температура кипения и вязкость сахарных растворов // Известия ВУЗов. Пищевая технология. 1999. № 2–3. С. 69–71.

### **References**

- 1 Berk Z. Food Process Engineering and Technology: second edition. Academic Press, Elsevier Inc., 2013. 689 p.
- 2 Van Boekel M. Kinetic Modeling Reactions in Foods. London, N.Y., CRC Press, 2009. 767 p.
- 3 Harriot P. Chemical Reactor Design. N.Y., Marcel Dekker Inc., 2003. 99 p.
- 4 MathWorks. Available at: http://matlab.ru/
- 5 Herman R. Solving Differential Equations Using SIMULINK. 2016. 87 p.

# *Khvostov A.A. et al. Proceedings of VSUET, 2019, vol. 81, no. 3, pp. 28-38* posternal post@vestnik-vsuet.ru

6 Gray M.A. Introduction to the Simulation of Dynamics Using Simulink. Chapman & Hall, CRC Press, 2011. 332 p.

7 Duffy D.G. Transform Methods for Solving Partial Differential Equations: second edition. CRC Press, 2004. 512 p.

8 Wong M.W. Partial Differential Equations: Topics in Fourier Analysis. CRC Press, 2013. 184 p.

9 Ozana S., Pies M. Using Simulink S-Functions with Finite Difference Method Applied for Heat Exchangers. Proceedings of the 13th WSEAS International Conference on SYSTEMS. Rodos, 2009. pp. 210–215.

10 Mazzia A., Mazzia F. High-order transverse schemes for the numerical solution of PDEs. Journal of Computational and Applied Mathematics. 1997. vol. 82. no. 1–2. pp. 299–311.

11 LeVeque R.J. Finite Difference Methods For Ordinary and Partial Differential Equations. Philadelphia, SIAM, 2007. 339 p.

12 Moler C.B. Numerical Computing with MATLAB. Philadelphia, SIAM, 2004. 336 p.

13 Khvostov A.A., Ryazhskikh V.I., Magomedov G.O., Zhuravlev A.A. Matrix dynamic models of elements of technological systems with perfect mixing and plug-flow hydrodynamics in Simulink. Foods and Raw Materials. 2018. vol. 6. no. 2. pp. 483–492. doi: 10.21603/2308-4057-2018-2-483-492

14 Hunt B.R., Lipsman R.L., Rosenberg J.M., Coombes K.R. et al. A Guide to MATLAB: For Beginners and Experienced Users. Cambridge, Cambridge University Press, 2006. 302 p.

15 Dragilev A.I., Khromeenkov V.M., Chernov M.E. Technological equipment: bakery, macaroni and confectionery. St. Petersburg, Lan', 2016. 430 p. (in Russian).

16 Dragilev A.I., Rub M.D. Problem book on confectionery technological equipment calculation. Moscow, DeLi print, 2005. 244 p. (in Russian).

17 Salov V.S., Nazarenko S.V. Boiling point and viscosity of sugar solutions. News institutes of higher Education. Food technology. 1999. no. 2–3. pp. 69–71. (in Russian).

**Анатолий А. Хвостов** д.т.н., профессор, кафедра 206 математики, Военный учебно-научный центр Военно-воздушных сил «Военновоздушная академия имени проф. Н.Е. Жуковского и Ю.А. Гагарина», ул Старых Большевиков, 54 А, г. Воронеж, 394064, Россия, khvtol1974@yandex.ru

https://orcid.org/0000-0002-3836-9407

**Алексей А. Журавлев** к.т.н., доцент, кафедра 206 математики, Военный учебно-научный центр Военно-воздушных сил «Военновоздушная академия имени проф. Н.Е. Жуковского и Ю.А. Гагарина», ул Старых Большевиков, 54 А, г. Воронеж, 394064, Россия, zhuraa1@rambler.ru

https://orcid.org/0000-0002-2194-767X

**Елена А. Шипилова** к.т.н., доцент, кафедра 206 математики, Военный учебно-научный центр Военно-воздушных сил «Военновоздушная академия имени проф. Н.Е. Жуковского и Ю.А. Гагарина», ул Старых Большевиков, 54 А, г. Воронеж, 394064, Россия, elen\_ship@list.ru

https://orcid.org/0000-0003-1050-036X

**Рита С. Сумина** к.ф-м.н, доцент, кафедра 206 математики, Военный учебно-научный центр Военно-воздушных сил «Военно-воздушная академия имени проф. Н.Е. Жуковского и Ю.А. Гагарина», ул Старых Большевиков, 54 А, г. Воронеж 394064, Россия, rsumina@mail.ru

https://orcid.org/0000-0003-3606-4762

**Газибег О. Магомедов** д.т.н., профессор, кафедра технологии хлебопекарного, кондитерского, макаронного и зерноперерабатывающего производств, Воронежский государственный университет инженерных технологий, пр-т Революции, 19, г. Воронеж, 394036, Россия, mmg@inbox.ru https://orcid.org/0000-0002-7201-8387

**Игорь А. Хаустов** д.т.н., профессор, кафедра информационных и управляющих систем, Воронежский государственный университет инженерных технологий , пр-т Революции, 19, г. Воронеж, 394036, Россия, haustov\_ia@mail.ru **D[h](https://orcid.org/)ttps://orcid.org/0000-0002-8897-5763** 

### **Вклад авторов Contribution**

**Анатолий А. Хвостов, Газибег О. Магомедов, Игорь А. Хаустов** консультация в ходе исследования

**Алексей А. Журавлев** обзор литературных источников по исследуемой проблеме, выполнил расчёты

**Елена А. Шипилова** выполнила расчёты **Elena A. Shipilova** performed computations

**Рита С. Сумина** написала рукопись, корректировала её до подачи в редакцию и несёт ответственность за плагиат

Авторы заявляют об отсутствии конфликта интересов.

### **Сведения об авторах Information about authors**

**Anatoly A. Khvostov** Dr. Sci. (Engin.), professor, mathematics department 206, Military Educational and Scientific Center of the Air Force «N.E. Zhukovsky and Y.A. Gagarin Air Force Academy» , Staryh Bolshevikov street, 54 A Voronezh, 394064, Russia, khvtol1974@yandex.ru

https://orcid.org/0000-0002-3836-9407

**Alexei A. Zhuravlev** Cand. Sci. (Engin.), associate professor, mathematics department 206, Military Educational and Scientific Center of the Air Force «N.E. Zhukovsky and Y.A. Gagarin Air Force Academy», Staryh Bolshevikov street, 54 A Voronezh, 394064, Russia, zhuraa1@rambler.ru

https://orcid.org/0000-0002-2194-767X

**Elena A. Shipilova** Cand. Sci. (Engin.), associate professor, mathematics department 206, Military Educational and Scientific Center of the Air Force «N.E. Zhukovsky and Y.A. Gagarin Air Force Academy», Staryh Bolshevikov street, 54 A Voronezh, 394064, Russia, elen\_ship@list.ru

https://orcid.org/0000-0003-1050-036X

**Rita S. Sumina** Cand. Sci. (Phis.-math.), associate professor, mathematics department 206, Military Educational and Scientific Center of the Air Force «N.E. Zhukovsky and Y.A. Gagarin Air Force Academy», Staryh Bolshevikov street, 54 A Voronezh, 394064, Russia, rsumina@mail.ru

https://orcid.org/0000-0003-3606-4762

**Gazibeg O. Magomedov** Dr. Sci. (Engin.), professor, bakery, confectionery, pasta and grain processing technology department, Voronezh State University of Engineering Technologies, Revolution Av., 19 Voronezh, 394036, Russia, mmg@inbox.ru

https://orcid.org/0000-0002-7201-8387

**Igor A. Khaustov** Dr. Sci. (Engin.), professor, information and control systems department, Voronezh State University of Engineering Technologies, Revolution Av., 19 Voronezh, 394036, Russia, haustov\_ia@mail.ru

https://orcid.org/0000-0002-8897-5763

**Anatoly A. Khvostov**, **Gazibeg O. Magomedov**, **Igor A. Khaustov** consultation during the study

**Alexei A. Zhuravlev** review of the literature on an investigated problem, performed computations

**Rita S. Sumina** wrote the manuscript, correct it before filing in editing and is responsible for plagiarism

**Конфликт интересов Conflict of interest**<br>
сот об отсутствии конфликта интересов. The authors declare no conflict of interest.

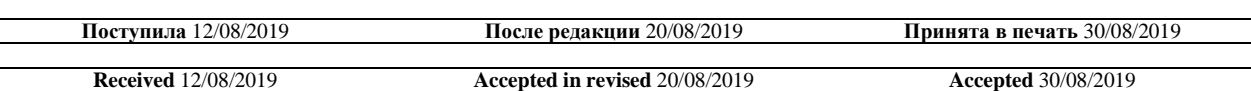